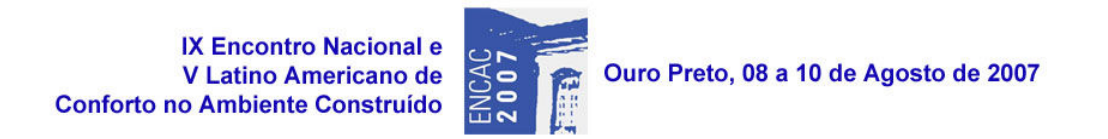

# COMPARAÇÃO ENTRE UM MODELO EMPÍRICO E TEÓRICO PARA A ESTIMATIVA DA VENTILAÇÃO EM AMBIENTES INTERIORES

Camila Carvalho Ferreira (1); Eleonora Sad de Assis (2)

(1) e-mail: ca\_lilacf@yahoo.com.br (2) Escola de Arquitetura da UFMG, Laboratório de Conforto Ambiental (LABCON), rua Paraíba, 697, CEP: 30130-140, Belo Horizonte, MG, Brasil, tel.: +55(31)3269-1825, fax:  $+55(31)3269-1818$ , e-mail: elsad@arq.ufmg.br

## RESUMO

A ventilação natural é uma variável de importância para a arquitetura em climas tropicais. Sua correta estimativa em projetos pode diminuir ou até substituir o uso de climatização artificial, racionalizando o uso de energia operante na edificação. Assim sendo, é importante avaliar os modelos de estimativa desta variável. No entanto, a correta estimativa de ventilação natural para o dimensionamento das aberturas na fase de ante-projeto não é uma tarefa fácil. Para auxiliar os projetistas, muitos modelos para a estimativa da ventilação natural foram desenvolvidos. Neste trabalho comparou-se dois dos modelos mais utilizados no país, um empírico e o outro teórico, para a estimativa de ventilação natural em ambientes interiores. Através dos resultados encontrados pelos modelos, discute-se a capacidade, aplicabilidades e limites de cada um deles.

## ABSTRACT

The natural ventilation is a variable of importance for architecture in tropical climates. Its correct estimate in architectural projects may reduce or even turns the use of artificial conditioning unnecessary, rationing the energy consumption of the building. So it is of great importance to evaluate models for estimating this variable. However, the correct estimate of natural ventilation for opening sizing purposes in the previous stage of the architectural projects is not an easy task. Many models for natural ventilation estimates were developed to help designers. This paper compares some of the most used models in Brazil, one of them empiric and the other theoretical, to estimate the natural ventilation in the interior environment. Through the achieved results, potentials and limitations of each algorithm are discussed.

## 1. INTRODUÇÃO

Atualmente, a questão energética tem sido amplamente discutida devido à crise ambiental e à tomada de consciência sobre a escassez de recursos. Para evitar o racionamento de energia, é necessário cada vez mais investir na racionalização do uso de energia, principalmente tendo em vista a situação do parque edificado nacional, que é atualmente o segundo maior consumidor de eletricidade, da ordem de 45,2% da oferta de energia elétrica (BRASIL, 2006).

A Arquitetura pode contribuir neste processo, promovendo a qualidade ambiental dos edifícios por meio de soluções passivas, através do uso de recursos naturais, como a ventilação, para o condicionamento dos ambientes internos.

Chama-se ventilação à renovação do volume de ar de um certo ambiente através do estabelecimento de um fluxo de ar, que pode ocorrer por dois processos que atuam distintamente ou de maneira conjugada: ação dos ventos, que gera diferentes campos de pressão sobre o edifício, ou por efeito chaminé, que gera diferenças de densidade de ar devido às diferenças de temperatura entre o exterior e o interior. Suas funções são renovar o ar respirável, a dispersão de poluentes e odores, e o conforto térmico do usuário. A ventilação depende de fatores fixos, tais como: a disposição dos edifícios, do entorno imediato e a presença de obstáculos; a localização, a orientação, a forma e as características construtivas do edifício; a posição, tamanho e tipo de aberturas. Os fatores variáveis da ventilação são a direção, velocidade e freqüência dos ventos (TOLEDO, 2001).

Entretanto, há pouca bibliografia e experiência nacional que referencie procedimentos e técnicas de projeto e de avaliação a serem adotados para estimar a ventilação em um ambiente. Muitas das indicações referentes à ventilação são provenientes do continente europeu, onde não há propriamente uma preocupação com o uso da ventilação como estratégia bioclimática ou de exaustão do ganho de calor nos ambientes interiores. Os estudos realizados por Toledo (2001) mostraram, ainda, que as normas técnicas existentes no Brasil são inadequadas e pouco abrangentes, necessitando serem revistas e complementadas.

Buscando contribuir para a discussão do assunto, o objetivo desse artigo é apresentar um estudo sobre alguns modelos para a estimativa de ventilação natural muito utilizados no país, aplicados a um caso real, podendo, assim, avaliar a capacidade e limites desses modelos, sobretudo quando se trata de uma edificação mais complexa. Este tipo de investigação é de importância, uma vez que, com o intuito de simular as condições de ventilação natural em fase de projeto, muitos modelos foram desenvolvidos e seu uso indiscriminado pode vir a gerar erros consideráveis, sendo então fundamental o conhecimento dos limites e aplicabilidades de cada modelo. Neste trabalho comparou-se dois modelos de simulação do fluxo de ar, um empírico e outro teórico, com dados medidos Para que os modelos pudessem ser analisados a partir de dados medidos, foi elaborado um experimento que fornecesse uma base para a comparação. Os modelos estudados serão apresentados descritos a seguir.

# 2. MODELOS DE VENTILAÇÃO NATURAL

A correta estimativa da ventilação natural para dimensionamento das aberturas em um edifício é dificultada pela variabilidade do vento, tornando a modelagem do fluxo de ar extremamente complexa, requerendo, então, soluções simplificadas para finalidades práticas. Com o intuito de simular condições de ventilação em fase de ante-projeto, muitos modelos foram desenvolvidos para estimar o fluxo em ambientes internos. Entre eles, modelos empíricos, de rede, de zona e de dinâmica de fluidos computacional (CFD).

A partir de semelhanças encontradas entre alguns destes modelos, estes podem ser simplificadamente divididos em apenas duas categorias: os Modelos Empíricos Simplificados e os Modelos Teóricos.

Os Modelos Empíricos Simplificados são baseados em equações analíticas simples das áreas de entrada e saída de ar, de acordo com sua configuração no ambiente em questão. Essas ferramentas são muito utilizadas por oferecerem a possibilidade rápida e simples de uma primeira estimativa do fluxo de ar, oferecendo, geralmente, mecanismos que permitem calcular o fluxo de ar ou a velocidade média do ar na zona. No entanto, devido à simplicidade dos algoritmos empregados, estes modelos apresentam limitações, tais como não considerar a interação entre as zonas, permitindo conhecer os resultados de apenas uma zona por vez. A questão do tipo de esquadria é outra limitação, uma vez que os modelos tendem a simplificar a sua influência. Procurando investigar a influência das esquadrias adotou-se, neste trabalho, o modelo para esquadrias de correr ou de abrir – o modelo de Irminger e Nokkentued (FROTA e SCHIFFER, 2003), dentre os Modelos Empíricos existentes.

Já os Modelos Teóricos são baseados em modelos de rede, onde uma edificação é representada por um reticulado formado por nós, relacionados com cada zona simulada e as superfícies externas da edificação. As interações entre as várias zonas são dadas pelo fluxo que passa no ponto de contato de um nó com o outro. Assim, os cômodos da edificação são representados pelos nós e as aberturas representadas pelos pontos de contato. A interação com as superfícies externas é representada pelo contato interno com um nó externo. A todos os nós, internos ou externos, são atribuídos valores de pressão (ALLARD, 1998). Será utilizado, nesse trabalho, o Modelo Teórico AIOLOS por ser este um software de fácil acesso, fácil interação, de saídas rápidas e por estar bastante difundido entre os alunos da graduação dos cursos de Arquitetura e Urbanismo.

#### 2.1. O Modelo AIOLOS

O software AIOLOS foi criado pela Universidade de Atenas, Grécia, tendo sido desenvolvido para o cálculo do fluxo de ar da ventilação natural por ação dos ventos. Sendo um modelo multizonas, é focado no cálculo do fluxo de ar nos vários cômodos de uma edificação. Neste modelo, o fluxo é calculado baseado nas equações de conservação de massa e energia (ALLARD, 1998). O modelo não pede descrição da tipologia da abertura, apenas sua área.

#### 2.2. O Modelo de IRMINGER

Este modelo é baseado na ventilação por ação dos ventos. As paredes expostas ao vento estão em pressão positiva (sobrepressão), enquanto as paredes não expostas ao vento estão sujeitas a pressão negativa (subpressão); essa diferença de pressão entre as fachadas ocasionará uma circulação do ar pelo ambiente. A taxa de ventilação é calculada levando em consideração a diferença de pressão, a velocidade do vento e seu ângulo de incidência. É recomendado para a aplicação em casos de esquadrias de correr ou abrir, ou aberturas sem obstrução, sendo apresentado por Frota e Schiffer (2003). Nesse modelo, o fluxo, em m<sup>3</sup>/s, é calculador por:

$$
\Phi = C_a \times A_0 \times v \times (C_e - C_s)^{\frac{1}{2}}
$$
 [Eq. 01]

onde: C<sub>a</sub> é o coeficiente descarga; A<sub>0</sub> é a área equivalente das aberturas, ou seja, uma combinação entre a área de entrada e a de saída do ar, em m²; v é a velocidade do vento externo resultante na abertura, em m/s;  $C_e$  é o coeficiente de pressão na abertura de entrada de ar; e  $C_e$  é o coeficiente de pressão na abertura de saída de ar (ambos os coeficientes de pressão são adimensionais).

## 3. ESTUDO DE CASO E O EXPERIMENTO

Para que os modelos pudessem ser analisados, foi elaborado um experimento que fornecesse suporte para a comparação. Esse experimento é descrito detalhadamente em Loura et al (2005) e em Assis e Ferreira (2006). O edifício estudado se localiza na capital de Minas Gerais, Belo Horizonte, cuja latitude é 19°55' sul e longitude 43°56' oeste. A altitude média local é de 852 metros. O clima, de acordo, com a classificação de Köppen é o "Aw", ou seja, tropical de savana com uma estação úmida (verão) e o restante do ano seco. A velocidade média dos ventos dificilmente ultrapassa os 2 m/s.

O prédio do Centro de Pesquisa em Energia Inteligente (CPEI) do Centro Federal de Educação Tecnológica de Minas Gerais (CEFET-MG), localizado na região oeste da cidade, foi tomado como estudo de caso. O experimento foi planejado para possibilitar a comparação entre o fluxo interno de ar em um dos ambientes do edifício e dados simulados nos modelos já apresentados. O fluxo interno foi estimado a partir de um balanço entre as velocidades de entrada e saída de ar medidas no ambiente e o seu volume. Para que isso se tornasse possível foi preciso medir simultaneamente as velocidades internas de vento nas aberturas de entrada e saída de ar, e a velocidade e direção externas do vento no local.

Uma vez que os Métodos Empíricos Simplificados permitem conhecer os resultados de apenas uma zona por vez, as medições foram realizadas em apenas uma das salas do prédio, onde funciona um laboratório (zona 2, representada em azul claro na figura 1). Esta zona pode ser descrita como contendo duas áreas de janelas em paredes opostas e com duas portas. Ocorre, portanto, ventilação cruzada por pressão de vento nessa sala. Para não criar duas áreas de entrada e de saída de ar, as portas foram lacradas, enquanto as janelas foram mantidas abertas por todo o período. Ou seja, apenas as janelas foram consideradas áreas de ventilação natural. As janelas possuem esquadrias pivotantes verticais, brises e aletas verticais.

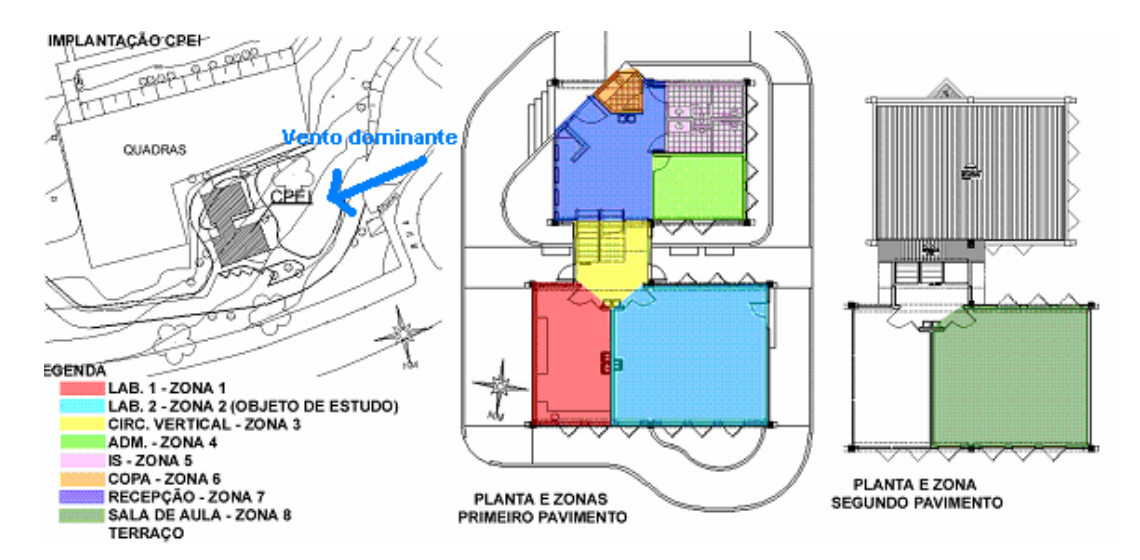

Figura 1 – Planta de situação e plantas dos pavimentos da edificação. Fonte: Loura et al (2005)

A rodada exploratória durou 60 horas, com tempo estável e céu parcialmente encoberto tendendo a claro, de onde extraiu-se a série de 48 horas para análise. No ambiente interno foram medidas a temperatura do ar, a umidade relativa e a velocidade do vento, através de um confortímetro fabricado pelo Laboratório de Meios Porosos e Propriedades Termofísicas da UFSC. Foram medidos 3 pontos no eixo transversal do ambiente, dois deles localizados próximo às aberturas nas fachadas opostas e o terceiro no ponto médio do ambiente.

Externamente, além dessas variáveis, também foi registrada a direção do vento, de modo a poder considerar, no tratamento dos dados, as fachadas de alta e baixa pressão a cada momento do balanço. As variáveis externas foram medidas por uma estação meteorológica modelo ELE International EMS 950, fixada na varanda do segundo pavimento, a favor do vento.

Os dados para a montagem dos arquivos climáticos de simulação em cada um dos modelos e para comparação entre as estimativas do fluxo de ar medido e estimado pelos modelos no ambiente estudado foram retirados deste experimento.

## 4. MODELAGEM DO EXPERIMENTO

A modelagem do experimento baseou-se em utilizar os dados medidos como arquivo climático dos modelos e a montagem do arquivo de simulação com características da edificação requeridas por cada um dos modelos. A seguir será descrito detalhadamente como o arquivo de cada modelo foi montado.

## 4.1. Aplicação no Modelo de Irminger

Para a simulação deste modelo, aplicou-se a Eq. 01 apresentada anteriormente. O valor utilizado para o coeficiente de descarga foi de 0,6, por ser este o valor recomendado pelas autoras para as aplicações mais comuns.

Buscando compatibilizar o estudo de caso, que possui esquadrias pivotantes verticais, com o modelo de esquadrias de correr, foi necessário fazer uma estimativa da área livre de obstruções da abertura para não introduzir um erro no resultado da aplicação desse modelo, por considerar a área total da abertura. A área considerada foi a equivalente a 50% da área real, por ser esta a que realmente permite a passagem do fluxo de ar. A partir desta área considerada foi calculada a área combinada  $(A_0)$ , sendo encontrado o valor de 1,65 m². Este valor foi encontrado através da seguinte equação, apresentada em Frota e Schiffer (2003):

$$
1/A_0 = 1/A_e + 1/A_s
$$
 [Eq. 02]

onde: A<sub>0</sub> é a área combinada (m<sup>2</sup>); A<sub>e</sub> é a área total de aberturas de entrada (m<sup>2</sup>); A<sub>s</sub> é a área total de aberturas de saída (m²).

O cálculo da velocidade do vento externo sobre a abertura foi feito a partir das velocidades e direções medidas no local, uma vez que a velocidade na abertura de entrada vai depender do seu ângulo de incidência na fachada. A fórmula apresentada pelas mesmas autoras é:

$$
v = v_0 \times \cos \theta \tag{Eq.03}
$$

onde: v é a componente da velocidade do vento normal à abertura de entrada de ar  $(m/s)$ ;  $v_0$  é a velocidade do vento medida no exterior ou coletada na estação meteorológica local  $(m/s)$ ; cos  $\theta$  é o cosseno do ângulo de incidência do vento em relação à normal a fachada em estudo.

Os valores de velocidade do vento  $(v_0)$  utilizados foram os valores da velocidade de vento medidos, assim como o ângulo  $\theta$  utilizado para o cálculo foi resultante da direção do vento medida no local com relação à normal à fachada considerada. Os dados medidos foram inseridos em uma planilha. Na planilha, primeiro calculou-se o cosseno dos ângulos de incidência do vento, para em seguida calcular o valor da velocidade (v), como mostram as figuras 2 e 3.

|                | $\sim$ meroson exect of over the invited win                                                                                                    |                                              |  |  |  |  |
|----------------|----------------------------------------------------------------------------------------------------|----------------------------------------------|--|--|--|--|
|                | arquivo<br>Editar Exibir Inserir Formatar Ferramentas Dados Janela Ajuda                                                                                                    |                                              |  |  |  |  |
|                | $\Box \ncong \blacksquare \oplus \blacksquare \oplus \square \oplus \triangledown \quad \text{and} \quad \blacksquare \bullet \blacksquare \bullet \bl$ |                                              |  |  |  |  |
| Arial          | ▼10 ▼ N Z S H H 国 国 国 S ‰ 38 将 年 中 田 · タ · A ·.                                                                                                    |                                              |  |  |  |  |
|                | ∱ VELOCIDADE DE REF.<br>$\vert$ 1<br>$\blacktriangledown$                                                                                                    |                                              |  |  |  |  |
|                | F.                                                                                                    | G                                            |  |  |  |  |
|                | <b>ÅNGULO DE INCIDÊNCIA DO VENTO (MEDIDO)</b>                                                                                                    | <b>COSSENO ÂNGULO DE INCIDÊNCIA DO VENTO</b> |  |  |  |  |
| $\overline{2}$ | 272.4                                                                                                    | 0.041875653                                  |  |  |  |  |
| 3              | 274.875                                                                                                    | 0.084982177                                  |  |  |  |  |
| $\overline{4}$ | 237.125                                                                                                    | $-0.542808045$                               |  |  |  |  |
| 5              | 226.125                                                                                                    | -0,693087362                                 |  |  |  |  |
| 6              | 217,625                                                                                                    | -0.792023341                                 |  |  |  |  |
| $\overline{7}$ | 213,825                                                                                                    | $-0,83074166$                                |  |  |  |  |
| 8              | 265,025                                                                                                    | $-0,086721062$                               |  |  |  |  |
| 9              | 233,375                                                                                                    | -0,596575113                                 |  |  |  |  |
| 10             | 148,025                                                                                                    | $-0.848279236$                               |  |  |  |  |
| 11             | 157.325                                                                                                    | $-0.922706384$                               |  |  |  |  |
| 12             | 180.475                                                                                                    | $-0.99965635$                                |  |  |  |  |
| 13             | 186,625                                                                                                    | -0.99332252                                  |  |  |  |  |
| 14             | 236.5                                                                                                    | 0.551936985                                  |  |  |  |  |
| 15             | 1515                                                                                                    | LO 878817112                                 |  |  |  |  |

Figura 2 - Planilha para cálculo do cosseno do ângulo de incidência

| 图              | Arquivo<br>Editar<br>Exibir<br>Ferramentas<br>Formatar<br>Inserir | Dados<br>Ajuda<br>Janela                                                                                                    |                           |
|----------------|-------------------------------------------------------------------|----------------------------------------------------------------------------------------------------|---------------------------|
|                | $D = H + H + H$                                                   | $\lambda$ the $\mathbb{R}$ - $\mathbb{S}$ or $\alpha$ - $\mathbb{R}$ $\Sigma$ - $\frac{\beta}{2}$ , $\frac{21}{2}$ , $\mathbb{R}$ , $\beta$ , $100\%$ - $\mathbb{Q}$ . |                           |
| Arial          | $-10$                                                             |                                                                                                    |                           |
|                | K2<br>$f_x = 0.6*1.65*J2*0.95$<br>$\blacktriangledown$            |                                                                                                    |                           |
|                |                                                                   | $\cdot$                                                                                                    | K                         |
| $\overline{1}$ | <b>VELOCIDADE DE REFERÊNCIA (MEDIDA)</b>                          | <b>VELOCIDADE CORRIGIDA</b>                                                                                                    | <b>MODELO DE IRMINGER</b> |
| $\overline{a}$ | 0.95                                                              | 0.03978187                                                                                                    | 0,037414849               |
| 3              | 0.95                                                              | 0,080733068                                                                                                    | 0.075929451               |
| $\overline{4}$ | 0,95                                                              | 0,515667643                                                                                                    | 0,484985418               |
| 5              | 1,06                                                              | 0.734672604                                                                                                    | 0.690959584               |
| 6              | 0,71                                                              | 0.562336572                                                                                                    | 0,528877546               |
| 7              | 0.94                                                              | 0,78089716                                                                                                    | 0,734433779               |
| 8              | 0,93                                                              | 0,080650588                                                                                                    | 0,075851878               |
| 9              | 0,68                                                              | 0.405671077                                                                                                    | 0.381533648               |
| 10             | 1,06                                                              | 0,89917599                                                                                                    | 0,845675019               |
| 11             | 1,39                                                              | 1,282561874                                                                                                    | 1,206249442               |
| 12             | 1,26                                                              | 1.259567001                                                                                                    | 1.184622764               |
| 13             | 1,37                                                              | 1,360851852                                                                                                    | 1,279881167               |
| 14             | 1,3                                                               | 0.717518081                                                                                                    | 0.674825755               |
| 15             | 1.32                                                              | 1 160038588                                                                                                    | 1 091016292               |

Figura 3 - Planilha para cálculo da velocidade do vento sobre a abertura e do fluxo de ar

Os valores de C<sub>e</sub> e C<sub>s</sub> da Eq. 01 foram extraídos do gráfico "coeficientes de pressão para modelos de seção quadrada com anteparo maciço de altura = 1/3 h" (FROTA e SCHIFFER, 2003). Nesse gráfico, a curva

utilizada foi a Curva 0 (sem anteparo) para o entorno construído e os pontos 2 para o coeficiente de entrada ( $C_e$ ) e 13 para o coeficiente de saída ( $C_s$ ), para o ambiente analisado. Os valores lidos no gráfico foram  $C_e$  = +0,6 e  $C_s$  = -0,3.

Os resultados da aplicação de todos esses valores à Eq. 01 serão apresentados a seguir.

#### 4.2. Aplicação no Programa AIOLOS

O AIOLOS é um programa focado no cálculo do fluxo de ar nos vários cômodos de uma edificação. Apesar de ser um software de fácil interação, não se tem conhecimento ao certo das equações de cálculo utilizadas pelo programa, ocasionando com isso dificuldades na correta inserção dos dados de entrada. Seus dados de entrada são para a descrição da condição do edifício simulado e resumem-se em caracterizar as zonas e suas respectivas aberturas.

O primeiro passo (figura 4) para criar um novo arquivo no AIOLOS é definir no menu Edit> General Information, o número de zonas (Number of Zones), o número máximo de interações (Maximum Number of Interations) e a convergência residual (Convergence Residual). Os dois últimos valores serão usados nas equações do software. Os valores recomendados são de 100 e 0,01 (deve-se usar ponto e não vírgula nos dados de entrada), respectivamente. Estes valores têm sido testados com sucesso em um grande número de simulações (ALLARD, 1998). Neste estudo de caso serão descritas as 8 zonas, mas apenas uma delas, a zona 2, será simulada.

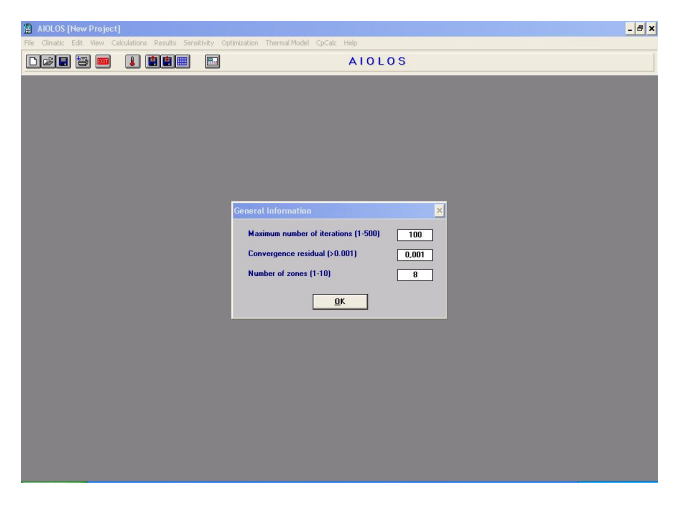

Figura 4 - Entrada dos parâmetros básicos

Após definidos estes parâmetros iniciais básicos, em subseções do menu Edit serão descritas as zonas e as aberturas externas. O programa também tem como dado de entrada informações sobre as aberturas internas e das frestas internas e externas. No entanto, neste estudo, tais dados foram desconsiderados para que houvesse compatibilidade com as medições *in loco*, onde as portas e frestas foram lacradas.

No submenu Edit>Data of Zones descreve-se cada uma das zonas (figura 5). Os dados de entrada são: volume da zona (m<sup>3</sup>); temperatura interna da zona (°C); número total de aberturas externas de cada zona (janelas e portas); número total de fendas externas de cada zona (aberturas com dimensões inferiores a 0,1 m) e altura de referência (m) da zona, definido em relação ao nível do chão. A temperatura da zona foi mantida variável, lida a partir de um arquivo climático, contendo os valores medidos, para maior aproximação do simulado com o real.

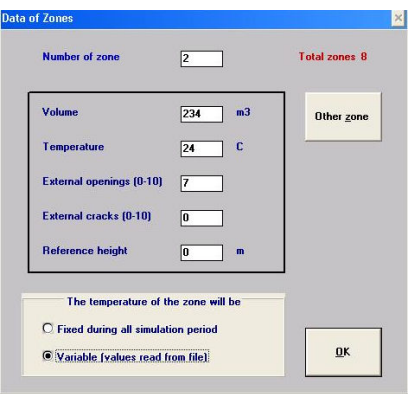

Figura 5 - Dados de entrada da zona simulada

A próxima entrada de dados requerida é a de características das aberturas no submenu  $Edit$ Openings (figura 6). Os parâmetros utilizados são: largura (m) da abertura; a altura inferior e superior de cada abertura em relação ao chão (m); coeficiente de pressão; coeficiente de descarga; orientação, em ângulos a partir do norte; inclinação, define o ângulo entre a horizontal e o nível da abertura; escala operacional, que pode tomar um valor de 0 ou 1, definindo o status aberto (1)/ fechado (0). O tamanho das aberturas inserido não foi o real e sim o correspondente à abertura equivalente à real área de ventilação. Estas adaptações buscaram representar as esquadrias do ambiente. Outra adaptação necessária refere-se aos valores do coeficiente de pressão. Apesar do programa oferecer a possibilidade de calcular o coeficiente de pressão, esta ferramenta demonstrou erros, sendo então necessário que o coeficiente de pressão fosse calculado por outra via; nesse caso, utilizou-se um outro software, o COMIS (EUA, 2007). O coeficiente de descarga utilizado foi 0,6, por ser este o valor recomendando na literatura existente, como já comentado. A escala operacional trabalhada foi a de todas as janelas abertas durante todo o período, ou seja, toda a escala operacional com valor 1. O restante dos dados de entrada são referentes a características de projeto da abertura.

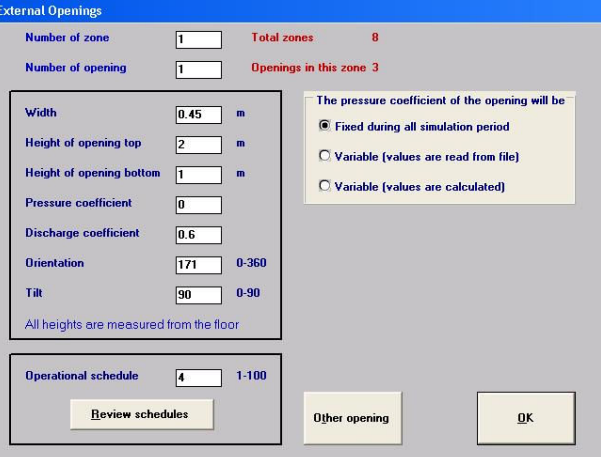

Figura 6 - Dados de entrada das aberturas

É importante destacar que, como dado de entrada do programa, é necessário apenas a descrição das aberturas, não ocorrendo descrição alguma sobre as características construtivas da edificação que influenciam no comportamento da ventilação, tais como a geometria da edificação e a tipologia das aberturas. Esses são os parâmetros essenciais para que o AIOLOS realize a simulação.

Após definidos o projeto e a base climática, terá início a simulação no menu Calculations. Neste menu

define-se o dia do ano em que a simulação terá início; o período de simulação (em horas) e a altura a que a velocidade do vento foi medida. Vale ressaltar a importância deste último item na precisão dos resultados, uma vez que uma entrada de dados errônea pode levar a resultados com grande distorção.

Como se pode constatar, a entrada de dados do AIOLOS apresenta-se relativamente fácil, porém há certa dificuldade na inserção de certos dados por falta de informações a respeito.

## 5. APRESENTAÇÃO E DISCUSSÃO DOS RESULTADOS

O gráfico apresentado a seguir (figura 7) compara os resultados obtidos em cada modelo e os valores de fluxo de ar medidos no ambiente. O gráfico representa dados de 48 horas correspondentes à duração do experimento. Verificou-se um comportamento suave da curva da estimativa de fluxo de ar no interior do ambiente, apenas em poucos momentos de rajadas externas ocorreram maiores amplitudes. Os valores estimados de fluxo do ar oscilaram entre  $0.4$  e  $1.2$  m<sup>3</sup>/s, enquanto o valor médio medido foi de  $0.6$  m<sup>3</sup>/s.

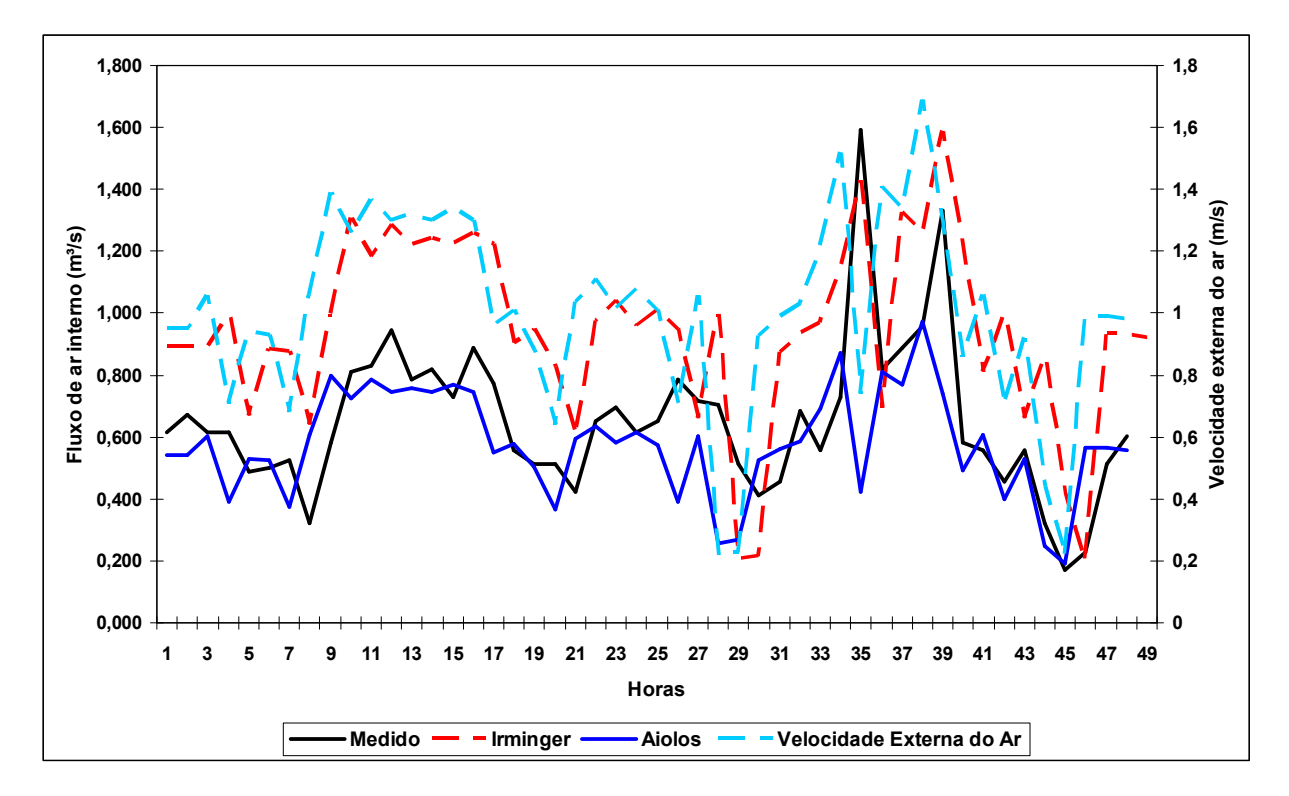

Figura 7 - Gráfico de resultados da simulação dos modelos

No gráfico da figura 7, temos a velocidade externa do vento, em m/s, representada pela linha azul clara pontilhada. O fluxo interno medido está representado pela linha preta. A linha azul contínua apresenta o resultado de simulação do fluxo interno pelo Modelo Téorico (AIOLOS). A linha pontilhada em vermelho representa o resultado de estimativa do fluxo interno pelo Modelo Empírico Simplificado (Modelo de Irminger).

No caso do Modelo de Irminger (em vermelho), pode-se perceber uma forte relação dos fluxos internos estimados com a variação da velocidade externa do ar. Parece ser esta, portanto, sua variável fundamental, com pouca correspondência com o fluxo interno de ar. Os resultados encontrados mostram que, neste modelo, o fluxo estimado é superior ao fluxo medido, indicando uma tendência de superdimensionamento do fluxo interno. Isso pode ter ocorrido porque o modelo não tem como considerar o efeito dos brises e aletas verticais existentes no sistema real, que podem ter diminuído o fluxo interno real correspondente ao fluxo medido. Uma outra causa pode ser a simplicidade do modelo, que é aplicável apenas nas condições geométricas do seu desenvolvimento, geralmente as plantas retangulares e as tipologias de esquadrias

diferentes das pivotantes verticais. Neste modelo são levados em consideração apenas os fatores de orientação, obstrução do entorno, a posição, tamanho e tipo das aberturas.

Comparando os resultados da simulação do AIOLOS com o que foi medido, verificou-se que ambas as curvas (azul e preta, respectivamente) apresentam comportamentos muito próximos. O resultado médio do fluxo interno simulado pelo AIOLOS foi de 0,58 m<sup>3</sup>/s, próxima da média do fluxo interno medido. De modo geral, pode-se observar que o software respondeu bem às variações da velocidade externa do vento, exceto quando há rajadas de vento, que ele não é capaz de perceber.

A diferença observada no comportamento das duas curvas na figura 7 pode ser explicada pela relativa simplicidade do modelo AIOLOS. De fato, muitas das variáveis envolvidas no processo da ventilação não são consideradas em seus cálculos, apesar de sua importância, tais como: a presença de obstáculos no entorno próximo, a forma e as características construtivas da edificação e o tipo de aberturas. O entorno, apesar de poder ser classificado no programa em: cidade, urbano, subúrbio e campo, não conta com a descrição de possíveis obstáculos integrados, como os brises e aletas verticais das esquadrias existentes no modelo real trabalhado. Mesmo as características construtivas da edificação, tais como a sua forma e a tipologia das aberturas, não são consideradas. Neste caso de estudo, que não possui planta retangular e aberturas de correr, esse é um fator que prejudica um pouco os resultados, exigindo adaptações, distanciando-se da situação real. No caso real, sabe-se que estes obstáculos mudam a forma como o vento interage com o objeto. Essa interação é difícil de ser estimada, mas pode-se afirmar, de maneira geral, que a perda de carga produzida por tais componentes pode causar uma diminuição no fluxo interno do ar. Assim, podemos observar, pelo gráfico, momentos em que o fluxo simulado pelo programa é superior ao medido.

# 6. CONCLUSÕES

O software AIOLOS apresentou uma entrada fácil de dados, entretanto há alguma dificuldade na inserção dos dados pelo desconhecimento de informações a respeito, mesmo tendo como referência o livro que apresenta esse programa (ALLARD, 1998). O resultado de simulação de fluxo interno de ar foi bem próximo do medido, neste experimento, encontrando-se uma certa correspondência com a curva do fluxo interno medido. O programa também parece capaz de responder bem às variações da velocidade externa do ar. A vantagem principal do uso no AIOLOS está na sua saída informando sobre o fluxo de ar interno, pois essa é a variável predominantemente citada na literatura de referência sobre critérios de ventilação de ambientes interiores. Desse modo, pode ser usado para o dimensionamento de aberturas, desde que seja levada em consideração uma certa margem de erro. É provável que o software produza resultados melhores quando os objetos simulados possuírem plantas simples, sem esquadrias pivotantes e brises.

As divergências encontradas entre o medido e o simulado pelo programa podem ser explicadas pela existência de brises e aletas verticais no objeto real, elementos que o software não é capaz de modelar. Como fatores limitantes dos resultados, podemos citar a dificuldade de se encontrar um valor adequado para os coeficientes de pressão, certas características construtivas da edificação e a tipologia de suas esquadrias não são consideradas. Desse modo, experimentos com outros tipos de ambiente ainda devem ser realizados para investigar melhor o potencial do modelo em simular outras e diversas condições.

Quanto ao modelo de Irminger, foi encontrada uma tendência a superestimar o fluxo interno de ar, provavelmente devido ao fato de o modelo não ser capaz de considerar o efeito de obstruções, como os brises e aletas verticais das esquadrias, existentes no objeto real. Apesar dos valores dos fluxos calculados serem superiores no Modelo de Irminger, há uma certa correspondência entre as curvas do fluxo estimado e a velocidade externa do vento. Este modelo mostrou-se impreciso para a estimativa dos fluxos internos quando a situação de projeto não corresponde exatamente às suas premissas. Desse modo, o modelo pode auxiliar o projetista apenas nos casos onde não haja presença de obstruções e a esquadria utilizada seja a de correr.

Os resultados encontrados mostram também a necessidade de desenvolver ou aperfeiçoar os modelos para que considerem a interação dos anteparos com o vento, pois em edifícios de concepção bioclimática a utilização de brises é freqüente para o controle da insolação direta e mesmo, da iluminação natural do ambiente.

# 7. REFERÊNCIAS BIBLIOGRÁFICAS

- ALLARD, F. (1998) Natural Ventilation in Building  $-A$  Design Handbook. James & James. London.
- ASSIS, E. S.; FERREIRA, C. C. (2006) "Comparação entre Modelos Empíricos e Computacionais para a Estimativa de Ventilação em Ambientes Interiores". In.: NUTAU – Núcleo de Pesquisa em Tecnologia da arquitetura e Urbanismo. São Paulo.
- BRASIL. (2006) Balanço Energético Nacional (BEN). Ministério das Minas e Energia, Secretaria de Energia. Brasília.
- EUA, Lawrence Berkeley National Laboratory (2004). EnergyPlus Manual. Berkeley: Lawrence Berkeley National Laboratory.
- FROTA, A. B.; SCHIFFER, S. R. (2003) Manual de Conforto Térmico. Studio Nobel. São Paulo.
- LOURA, R. M.; CASTRO, M. N., FERREIRA C. C. (2005). "Comparação entre três ferramentas de estimativa de fluxo de ar no edifício do CPEI". In: Anais do VIII Encontro Nacional e IV Encontro Latino-Americano sobre Conforto no Ambiente Construído, CD-ROM: Roriz, M; Cabús, R. e Ghisi, E. (ed.)/ANTAC. Maceió.
- TOLEDO, A. (2001) "Critérios para o dimensionamento de aberturas de ventilação natural dos edifícios". In.: Anais do VI Encontro Nacional e III Latino-americano sobre Conforto no ambiente Construído, CD-ROM, Roriz, M. e Labaki, L. C. (ed.)/ANTAC. São Paulo.